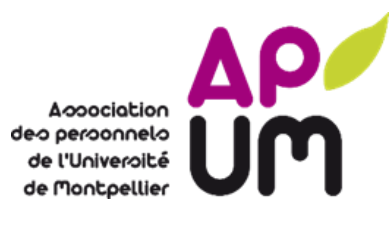

## **PETICION DE ACCESO al restaurante administrativo « Minerve » del campus Triolet del personal alojado de la UM con acuerdo de la APUM**

**Si usted desea almorzar en el restaurante administrativo (R.A) Minerve del campus Triolet y beneficiarse del subsidio de sus comidas, tiene que rellenar este formulario y enviarlo por correo electrónico cuanto antes a su empleador\*. El acceso al R.A "Minerve" del campus Triolet será efectivo una vez que la APUM haya recibido y procesado este formulario rellenado y firmado por su empleador. Usted recibirá un correo electrónico de confirmación por parte de la APUM.**

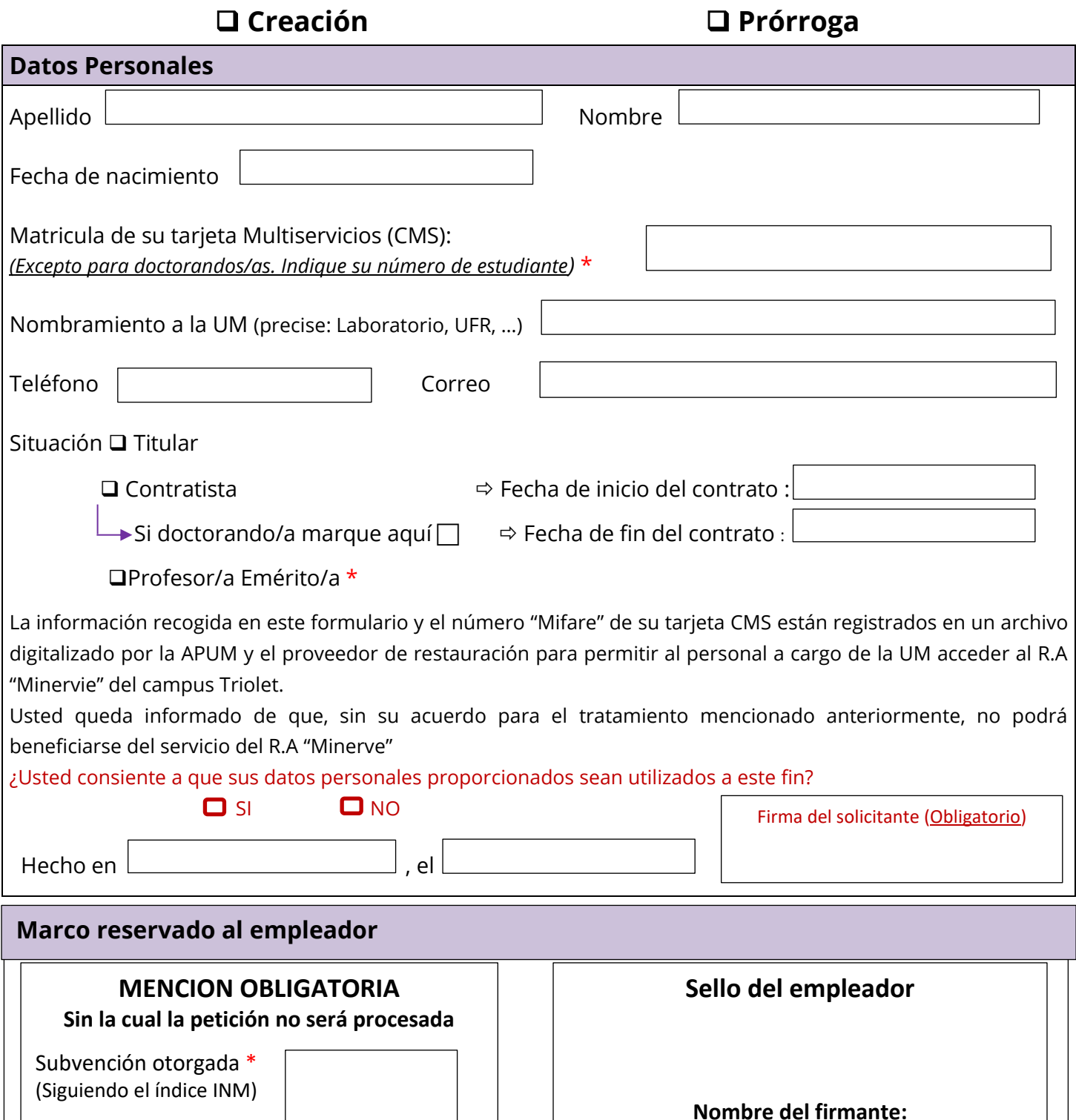

«Las personas quienes declararon voluntariamente datos inexactos o transmitieron falsa documentación para beneficiarse del subsidio sus-mencionado se verán *obligadas a devolver la suma total de dinero empleado y se enfrentarán a posibles consecuencias penales según la ley que se aplique en este caso.*

\**Ver Nota de información*

*Gracias por verificar la exactitud de los datos personales del* 

Site Triolet – Bât 3 Case Courrier CC098 *APUM 01/01/2021*

*solicitante)*

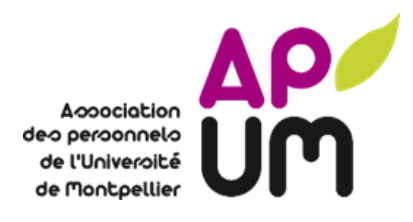

## **PETICION DE ACCESO al restaurante administrativo « Minerve » del campus Triolet del personal alojado de la UM con acuerdo de la APUM**

Aquí encontrara alguna información sobre el uso de sus datos personales para la autorización de su acceso al R.A «Minerve» del campus Triolet, en el marco del Reglamento General de la Protección de Datos (RGPD).

La información recogida en este formulario está registrada en un archivo digitalizado por la Asociación del Personal de la UM (APUM, 163 calle Auguste Broussonnet – 34090 Montpellier) y el proveedor de restauración **para permitir al personal alojado de la UM acceder al R.A "Minervie" del campus Triolet.**

Además, el acceso al R.A "Minerve" necesita el uso del número "Mifare" de su tarjeta multiservicio CMS. Este número esta transmitido por la UM a la APUM.

Usted queda informado de que, sin su acuerdo para el tratamiento mencionado anteriormente, no podrá beneficiarse del servicio del R.A "Minerve". *(Acuerdo y firma obligatorios en la página 1/2 del formulario de petición de acceso).*

Sus datos están conservados durante **todo el periodo de su contrato con la UM** como personal alojado y hasta 24 meses después de su fin y están destinada **al proveedor de restauración del R.A "Minerve".**

Conforme al Reglamento General sobre la Protección de Datos (RGPD – reglamento europeo 2016-679 – UE del 27 de abril del 2016) usted dispone:

- ➢ Del derecho de acceso, de modificación y supresión de sus datos personales
- ➢ Del derecho de limitación de tratamiento de sus datos personales
- ➢ Del derecho de retirar su consentimiento por el futuro
- ➢ Del derecho de oponerse al tratamiento al que consintió en el pasado.

Para ejercer todo o parte de estos derechos o cualquier pregunta relativa al tratamiento de sus datos personales, usted puede ponerse en contacto con el delegado a la Protección de Datos de la Universidad de Montpellier [\(dpo@umontpellier.fr](mailto:dpo@umontpellier.fr) )

Asimismo, usted puede, si lo considera adecuado, llevar une reclamación a la **Comisión Nacional de la Informática y de las Libertades**. [\(www.cnil.fr](http://www.cnil.fr/) )

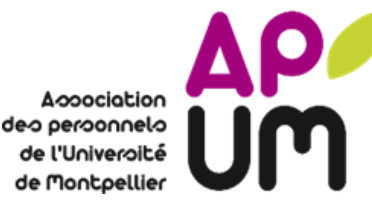

# **NOTA DE INFORMACION**

**Petición de acceso al restaurante administrativo «Minerve» del campus Triolet del personal alojado de la UM con acuerdo de la APUM**

**A continuación encontrará información relacionada con la apertura o extensión de los derechos de acceso al restaurante administrativo (R.A.) "Minerve" en el sitio de Triolet.**

### *¿Quiénes son el personal alojado en la UM que puede acceder al restaurante administrativo "Minerve" (R.A.)?*

Solo el personal alojado que trabaje en la Universidad de Montpellier Y cuyo empleador haya firmado un acuerdo de colaboración con la APUM puede almorzar en el restaurante administrativo "Minerve" en el sitio de Triolet. Para los

*¿Quien finanza los subsidios de comida del personal acogido por la UM?*  deberá renovarse.trabajadores subcontratados, el acceso solo se concede mientras dure el contrato. En caso de prórroga, la solicitud

Los subsidios de comido del personal acogido por la UM autorizado a almorzar en el R.A «Minerve» está al cargo de cada organismo empleador. Ese mismo organismo define el importe del subsidio según el índice de remuneración (INM) del empleado. *(La parte otorgada por el empleador está directamente descontada del precio del almuerzo pagado por el empleado).*

*¿Cómo el personal alojado puede acceder al R.A "Minerve"?*

**1.** Usted tiene que tener la tarjeta multiservicios de la UM (CMS). Dirígese al Guichet Unique de la Dirección de los Recursos Humanos de la UM situado en el edifico 7 del campus Triolet para hacer su petición.

#### [drh-guichet-unique@umontpellier.fr](mailto:drh-guichet-unique@umontpellier.fr)

- ➢ *Los agentes de l'ENSCM tienen sus propias tarjetas profesionales et tienen que pedirla al referente de su empleador mencionado en la tabla debajo.*
- **2.** Completar el formulario de petición de acceso con el número de matrícula; lo encontrara justo debajo de la mención "Universidad de Montpellier"  $\bullet$   $\bullet$   $\bullet$   $\bullet$  bajo su nombre y apellido.

 $\frac{1}{2}$ 

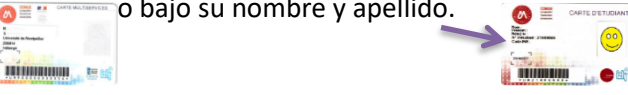

**3.** Enviar el formulario completo rellenado a su empleador. Usted encontrara en la tabla abajo la lista de los organismos que tienen acuerdo con la APUM.

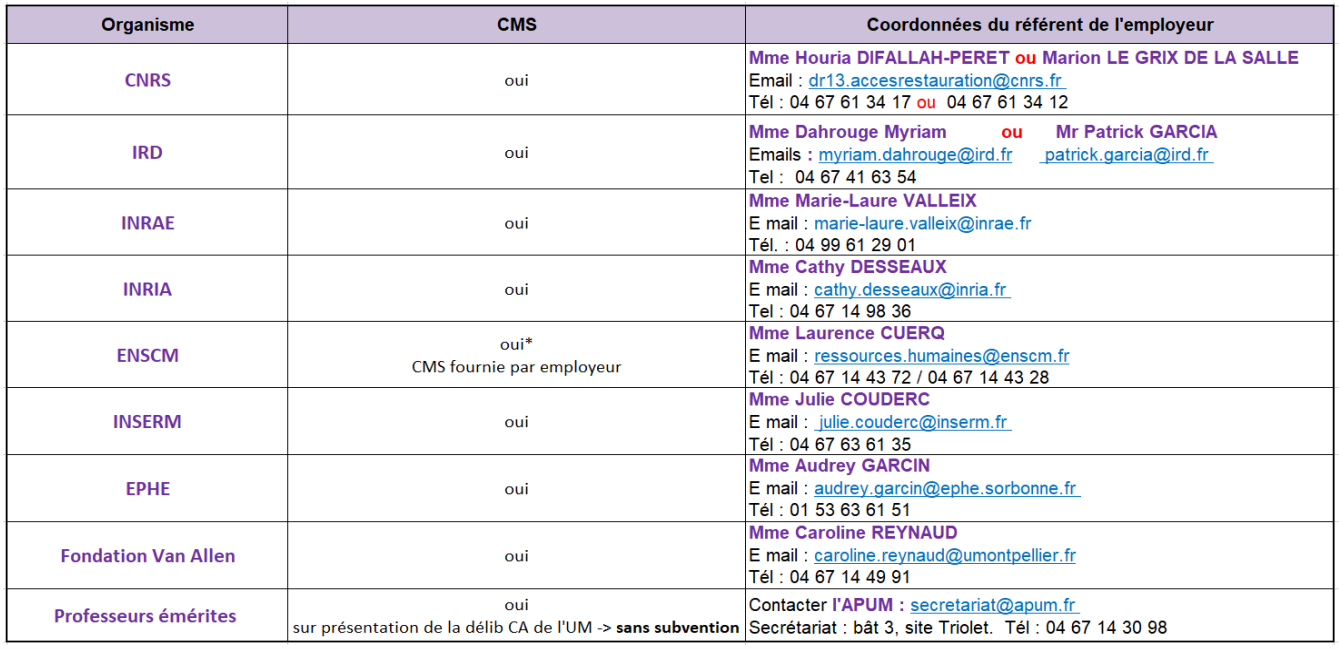

- **4.** Su empleador firma su formulario de petición de acceso y lo manda a la APUM. El acceso al R.A "Minerve" del campus Triolet será efectivo una vez que la APUM haya recibido y procesado este formulario rellenado y firmado por su empleador. Usted recibirá un correo electrónico de confirmación por parte de la APUM.
- **5.** Usted podrá disfrutar del R.A «Minerve» presentando su tarjeta CMS en la caja del restaurante. La primera vez que usa este servicio, tendrá que depositar dinero en su tarjeta. Podrá hacerlo con tarjeta de crédito, con cheque o efectivo.

Site Triolet – Bât 3 *La cuenta IZLY asociada a su tarjeta CMS no funciona en el restaurante administrativo.* **Procedimiento relativo a la apertura o ampliación de los derechos de acceso al restaurante administrativo "Minerve" - Sede Triolet personal alojado en la UM de acuerdo con la APUM**

**¿El agente solicitante tiene una tarjeta multiservicio (CMS)?o una tarjeta de estudiante de la UM para estudiantes de doctorado contratados alojados?**

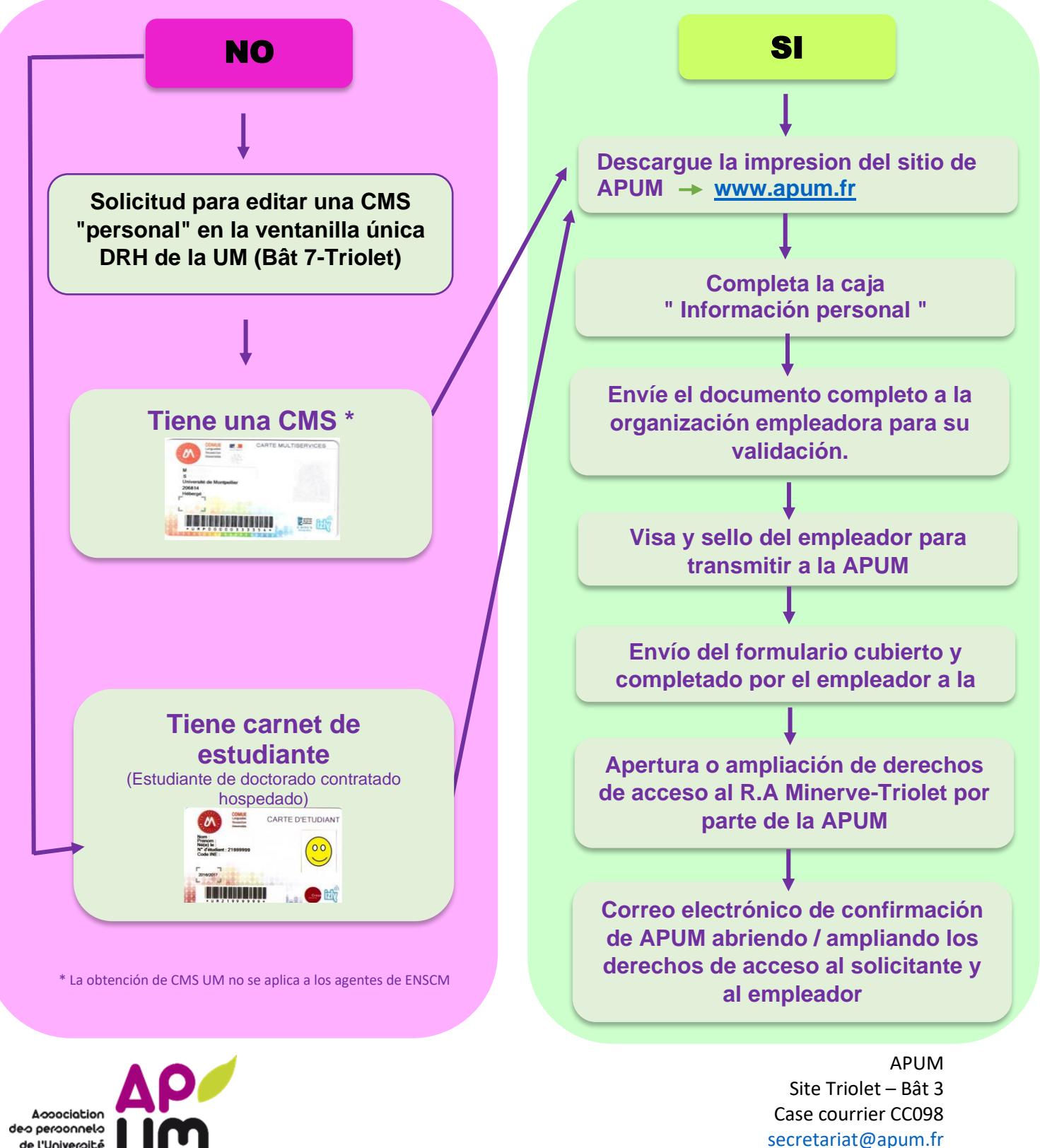

www.apum.fr

deo peroonnelo de l'Univeroité de Montpellier